#### Accounts

Forestry IT does not create logon or email accounts, they are driven by appointments

Fac/staff: all accounts are appointment driven, see your Dept. Admin

**Students**: all student accounts are created by Central IT when registration has completed **Guests**: faculty can create guest accounts here <a href="https://access.ubc.ca/iig/login.jsf?prompt=true">https://access.ubc.ca/iig/login.jsf?prompt=true</a>

**=0** 

## Web, Collaboration and Teaching Resources

UBC Teams: Microsoft Teams | UBC Information Technology
UBC OneDrive: Microsoft OneDrive | UBC Information Technology

UBC Zoom account and support: av.helpdesk@ubc.ca

UBC Systems Status: <a href="https://status.it.ubc.ca/">https://status.it.ubc.ca/</a>

Forestry teaching technology support: https://teachingsupport.forestry.ubc.ca/get-help/ or LT Hub: https://teachingsupport.forestry.ubc.ca/get-help/ or LT Hub: https://teachingsupport.forestry.ubc.ca/get-help/ or LT

General Web and Faculty reporting Tool: <a href="mailto:forestry.ithelp@ubc.ca">forestry.ithelp@ubc.ca</a>
Forestry Communications & Marketing: <a href="mailto:forestry.web@ubc.ca">forestry.web@ubc.ca</a>

## **Software and Software Training**

UBC site licenses: <a href="https://it.ubc.ca/services/desktop-print-services/software-licensing">https://it.ubc.ca/services/desktop-print-services/software-licensing</a>
Microsoft OS/Tools: <a href="https://signup.azure.com/studentverification?offerType=3">https://signup.azure.com/studentverification?offerType=3</a>
Office for home use: <a href="https://www.microsoft.com/en-ca/home-use-program?rtc=1">https://www.microsoft.com/en-ca/home-use-program?rtc=1</a>

Forestry specific software: Email forestry.licensing@ubc.ca

Currently available software for UBC owned devices: offered in Self Service Portal; additional? Forestry.ithelp@ubc.ca

GIS centric Software: gis.forestry@ubc.ca, info at UBC Geospatial Technology and Resources | UBC GIS

IT Training resources: http://lynda.ubc.ca/

UBC VPN: https://myvpn.ubc.ca

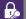

## **Copyright/Privacy & IT Standards**

Copyright guidelines: https://copyright.ubc.ca/guidelines-and-resources/copyright-guidelines/

Privacy guidelines: <a href="https://universitycounsel.ubc.ca/access-and-privacy/">https://universitycounsel.ubc.ca/access-and-privacy/</a>

Computing Procedures and guidelines: https://cio.ubc.ca/information-security-standards-resources

**\_**.

## **IT Equipment Quotes & Purchasing**

Quotes: fill out the form then email to forestry.ithelp@ubc.ca

Purchasing: <a href="mailto:forestry.finance@ubc.ca">forestry.finance@ubc.ca</a> and attach info from your IT person

Bare minimum Faculty Desktop Standard: CPU = i5 gen 10, RAM = 16 GB, disk = 512 GB SSD

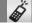

#### Cellular

Information: Cellular Devices and Services | UBC Finance

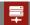

# **Research Storage and Computing**

Start the conversation for small needs with Forestry IT: <a href="mailto:forestry.ithelp@ubc.ca">forestry.ithelp@ubc.ca</a> Larger needs, start the conversation with UBC ARC: <a href="https://arc.ubc.ca/">https://arc.ubc.ca/</a>

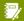

#### **Faculty Shared Drive**

Faculty shared drive usage: administrative & business, teaching and research files (research is a cost recovery service). Info, access permissions or connectivity information: <a href="mailto:forestry.ithelp@ubc.ca">forestry.ithelp@ubc.ca</a>

Mapping the Shared Drive: https://it.ubc.ca/services/web-servers-storage/teamshare-storage-service/setup-documents

- Windows: \\files.ubc.ca\team\FRST
- Mac: smb://files.ubc.ca/team/FRST
- Both work off campus under UBC's VPN (no Private VPN required)